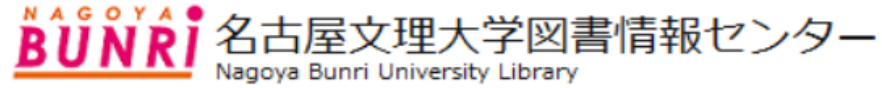

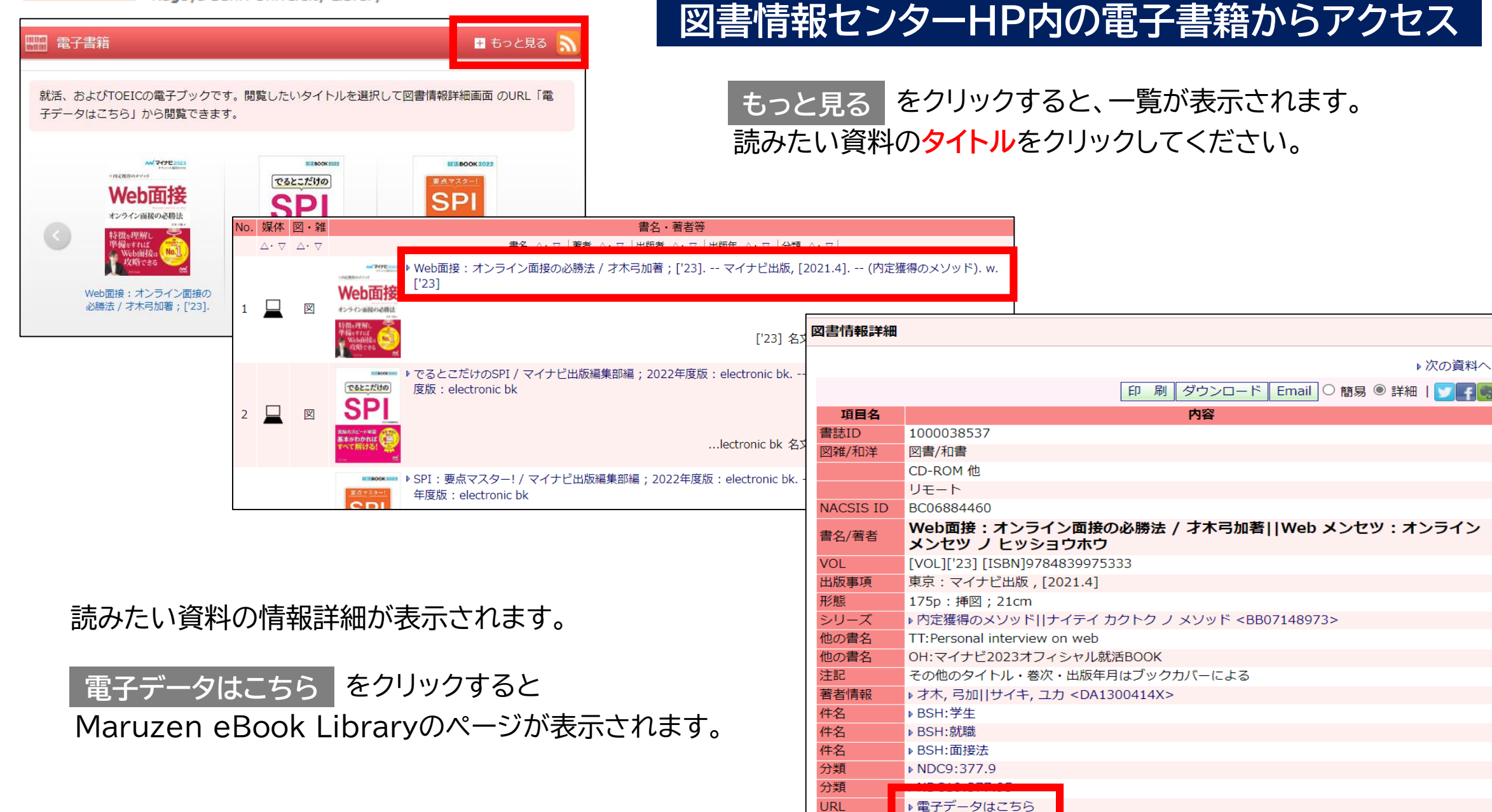

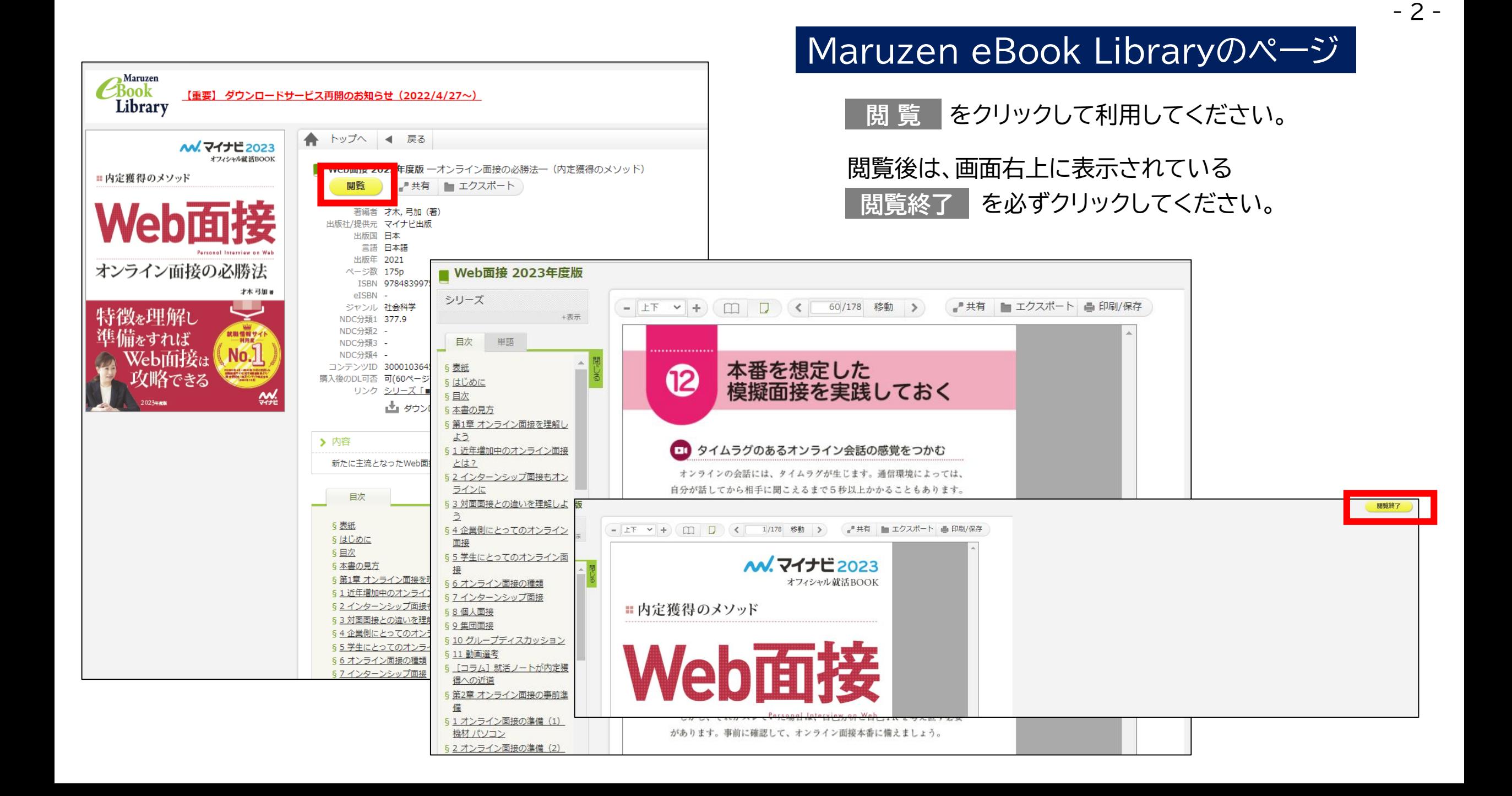

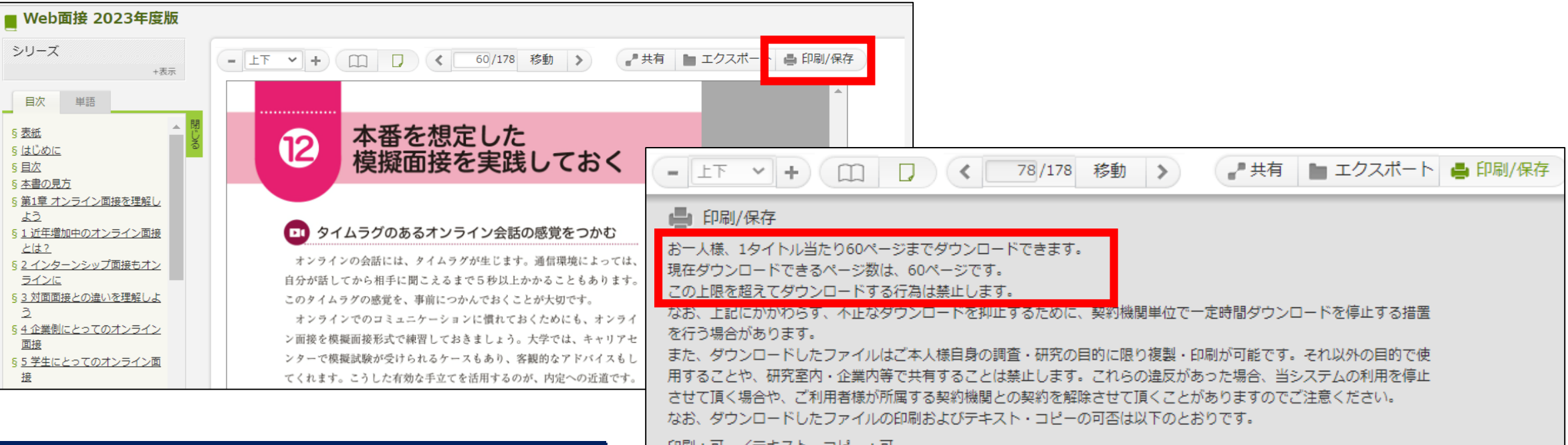

○ 現在ページのみダウンロード ● 現在ページを含む 18

## **著作権の注意事項**

## **著作権保護のための制限があります。**

- ●ダウンロードは、1回の閲覧につき60ページまで あです。
- ●ダウンロードしたページには、"注記"と"すかし"が あ入っています。
- ●ダウンロードしたファイルは、著作権法に則った、 あ個人利用の範囲内で利用してください。

著作権の範囲を超えて大量ダウンロードや印刷を 行うと、警告が表示され大学全体でのアクセスが 停止されることがありますのでご注意ください。

必要ページだけダウンロード(PDF形式)して、保存しておくことが できます。

ページ分をダウンロード (実行)

- 3 -

ダウンロードすれば、オフラインでも、自分のパソコン・スマートホンで ページを読むことが できます。

保存したいページで | 印刷/保存 |をクリックして、ページの設定を行い、 実行 | してください。